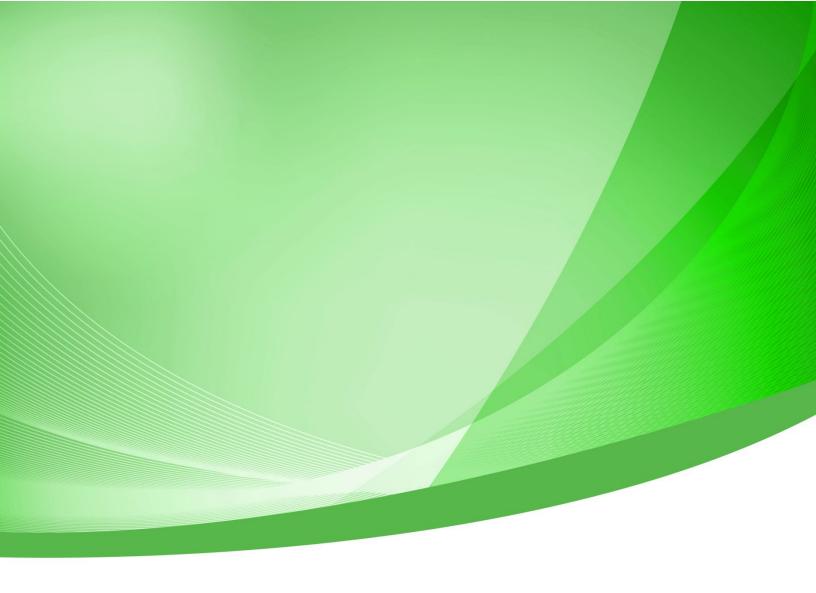

# Indiana Public Retirement System (INPRS)

# Employer Reporting and Maintenance (ERM) Bulk Member Enrollment File Layout Specification

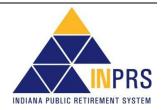

# **Table of Contents**

| Member Enrollment File Layout               | 3 |
|---------------------------------------------|---|
| Important Abbreviations and Reporting Rules | 4 |
| File Formatting and Structural Rules        | 5 |
| File Layout Field Details                   | 6 |
| File Header Record                          | 6 |
| Figure 1: File Header Record                | 6 |
| Detail Member Enrollment Records            | 6 |
| Figure 2: Detail Member Enrollment Records  | 6 |

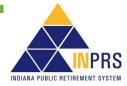

# **Member Enrollment File Layout**

The Employer Reporting and Maintenance (ERM) application allows employers to enroll new members electronically. Employers will be able to either 1) generate a bulk upload file (using the Member Enrollment File format outlined in this document), or 2) log into the ERM and enroll the member(s) individually online.

If choosing to enter the member enrollment information individually, employers are not required to generate a bulk upload file. The data required for online entry is the same as what is required for the bulk upload. This specification provides information for reporting member enrollment using the bulk upload method:

- · Important Definitions and Reporting Rules
- File Formatting and Structural Rules
- Member Enrollment File Layout Field Details
  - o File Header Record
  - Detail Member Enrollment Records
- NOTE: In other documents the various funds, systems, and plans may be abbreviated as follows:
  - 1977 Fund, 77 Fund, PF77 1977 Police Officers' and Firefighters' Pension and Disability Fund
  - CE, C&E, CAEP, EG&C Excise, Gaming, and Conservation Officers' Retirement Plan
  - JU, JRS, JUDG Judges' Retirement System
  - PA, PARF Prosecuting Attorneys' Retirement Fund
  - LE, LE DC, LE DB, LRS Legislators' Retirement System (Defined Contribution or Defined Benefit)

No matter how they are abbreviated, the abbreviations refer to these named funds, systems, and plans and often are referred to as "fund, "plan", or "system".

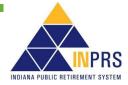

# **Important Abbreviations and Reporting Rules**

| Term                          | Reporting Rules                                                                                                    |  |  |  |  |
|-------------------------------|----------------------------------------------------------------------------------------------------|--|--|--|--|
| Employer and Submission Units | An Employer in ERM will be the overarching sponsoring organization that participates in one or more of the funds (PERF, TRF, '77 Police/Fire, Judges', CE, and PA). Each Employer must have at least one Submission Unit to which it is associated. A Submission Unit is the reporting group/entity and is associated with a single fund. Each Submission Unit has its own unique account number assigned (the same as the current Employer ID used on the quarterly report). Employers are required to submit a <b>separate report for each Submission Unit</b> they administer. Employers that only have one group of employees participating in only one fund have only one Submission Unit. Examples of Employers with multiple Submission Units: |  |  |  |  |
|                               | <b>EXAMPLE 1</b> : Employer: Elms County                                                                                                    |  |  |  |  |
|                               | Submission Unit #1: Elms County                                                                                                    |  |  |  |  |
|                               | <ul> <li>Submission Unit No.: 1234-000 (public employees participating in PERF)</li> </ul>                                                                                                    |  |  |  |  |
|                               | Submission Unit #2: Elms Police                                                                                                    |  |  |  |  |
|                               | <ul> <li>Submission Unit No.: 7789-100 (police officers participating in<br/>'77 Police and Fire fund)</li> </ul>                                                                                                    |  |  |  |  |
|                               | Submission Unit #3: Elms Fire Depart.                                                                                                    |  |  |  |  |
|                               | <ul> <li>Submission Unit No.: 7789-200 (fire fighters participating in '77 Police and Fire fund)</li> </ul>                                                                                                    |  |  |  |  |
|                               | <b>EXAMPLE 2</b> : <b>Employer</b> : Monumental School Corporation                                                                                                    |  |  |  |  |
|                               | Submission Unit #1: Monumental School Corporation Teachers                                                                                                    |  |  |  |  |
|                               | <ul> <li>Submission Unit No.: 0024-120 (teachers participating in TRF)</li> </ul>                                                                                                    |  |  |  |  |
|                               | Submission Unit #2: Monumental School Corporation Employees                                                                                                    |  |  |  |  |
|                               | <ul> <li>Submission Unit No.: 1357-000 (public employees participating in PERF)</li> </ul>                                                                                                    |  |  |  |  |

- The Member Enrollment File specification applies to the following funds/systems:
  - PERF Public Employees' Retirement Fund (Hybrid and My Choice)
  - o TRF Teachers' Retirement Fund (Hybrid and My Choice)
  - 77 1977 Police Officers' and Firefighters' Pension and Disability Fund
- A member's hire date corresponds to the date the member started in a position covered by the respective retirement plan (i.e., retirement service start date). If a member served in a non-covered position and moved into a covered position, the date the member started in the covered position should be entered as the hire date for retirement plan purposes.
- An email address must be provided for all full time TRF members (Hybrid and My Choice), and is recommended for all other members. This email is used to provide the member with important information about the retirement plan and benefits.

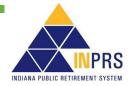

# **File Formatting and Structural Rules**

- Enrollment records are read sequentially. The Header record must be first, followed by the Detail Member Enrollment record(s).
- Valid file format for the upload file is a pipe delimited (|) text file (.txt extension). Each field ends with a pipe (|), even if the field has no data to report.
- Records with invalid data (text in numeric field, invalid characters, etc.) result in structural errors immediately upon upload.
- Fields listed as **Optional** are not required for processing.
- A field listed as **Conditional** is only required if the **Optional** field it is associated with is included.
- If **Optional** fields do not have data to report, insert a pipe (|) to indicate the end of the field.
- Some fields are not applicable for all funds (see the **Rules and Information** column for each field). Insert a pipe (|) to indicate the field has no data to report.

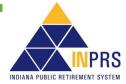

# **File Layout Field Details**

#### File Header Record

The header record is a summary of the detail member enrollment records being reported. The header record includes the Submission Unit Number and the number of records included in the detail member enrollment records. Insert a pipe (|) at end of each field.

Figure 1: File Header Record

| HE/ | HEADER RECORD |                               |                                                                                                    |                                            |         |                                        |                                                                                                    |  |  |
|-----|---------------|-------------------------------|----------------------------------------------------------------------------------------------------|--------------------------------------------|---------|----------------------------------------|----------------------------------------------------------------------------------------------------|--|--|
| #   | Max<br>Len    | Required Optional Conditional | Field Name<br>Field Description                                                                                                    | Format                                     | Sample  |                                        | Rules and Information                                                                                                    |  |  |
| 1   | 7             | R                             | Submission Unit<br>Number<br>This was formerly the 7<br>digit Employer Number.<br>The new field name is<br>the Submission Unit<br>Number. | Alphanumeric<br>No Hyphens<br>Numbers only | 0115000 | Sudigite PE ze will En TF the fol 3 co | I Funds  Jabmission Unit is represented by 7 gits.  ERF: Typically, 4 digits, followed by 3 gros. Fill in all digits (e.g., 0550-000 ll be 0550000). Formerly known as an ployer Number.  RF: Typically, 2 digits representing the Employer Account Number, llowed by the Unit Code which is 1 – digits. Fill in all digits (e.g., 99-12 will to 0099012). |  |  |
| 2   | 9             | R                             |                                                                                                    | Integer<br>No Commas                       | 1877    | • Th                                   | I Funds his number will be compared with the stual number of records ERM reads ensure all records were captured in e upload.                                                                                                    |  |  |

#### **Detail Member Enrollment Records**

The detail member enrollment information being reported for the new members of a Submission Unit. Each field must end with a pipe (|).

Figure 2: Detail Member Enrollment Records

| DET | DETAIL MEMBER ENROLLMENT RECORDS |                                     |                                 |                                   |           |                                                                                                    |  |  |  |
|-----|----------------------------------|-------------------------------------|---------------------------------|-----------------------------------|-----------|----------------------------------------------------------------------------------------------------|--|--|--|
| #   | Max<br>Len                       | Required<br>Optional<br>Conditional | Field Name<br>Field Description | Format                            | Sample    | Rules and Information                                                                                                    |  |  |  |
| 1   | 8                                | R <sup>1</sup>                      |                                 | Date<br>MMDDYYYY                  | 06231969  | <ul> <li>All Funds <sup>1</sup> (except the 77 Fund)</li> <li>Member's first day of employment in covered position using:</li> <li>2 digit Month (01 – 12)</li> <li>2 digit Day (01 – 31)</li> <li>4 digit Year (e.g., 2011)</li> </ul> |  |  |  |
| 2   | 9                                | R                                   | N                               | Integer<br>9 Digits<br>No Hyphens | 303030303 | All Funds                                                                                                    |  |  |  |

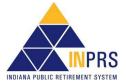

|   |            | <u>R</u> equired        |                                               |                                           |                    |                                                                                                    |
|---|------------|-------------------------|-----------------------------------------------|-------------------------------------------|--------------------|----------------------------------------------------------------------------------------------------|
| # | Max<br>Len | Optional<br>Conditional | Field Name<br>Field Description               | Format                                    | Sample             | Rules and Information                                                                                                    |
| 3 | 4          | Ο                       | Prefix Prefix to the name of the member       | Alpha                                     | MR                 | All Funds     Valid Values:     DR = Doctor     HONR = Honorable     MISS = Unmarried female     MR = Male     MRS = Married female     MS = Female (marriage status not indicated)     PROF = Professor     REV = Reverend     SIS = Sister     SNTR = Senator |
| 4 | 30         | R                       | First Name First Name of the member           | Alphanumeric A – Z and special characters | Samuel             | <ul> <li>All Funds</li> <li>A - Z</li> <li>May contain special characters.</li> <li>May contain spaces within the first name.</li> </ul>                                                                                                    |
| 5 | 30         | 0                       | Middle Name<br>Middle Name of the<br>member   | Alphanumeric A – Z and special characters | Joseph             | <ul> <li>All Funds</li> <li>A - Z</li> <li>May contain special characters.</li> <li>May contain spaces within the middle name.</li> </ul>                                                                                                    |
| 6 | 30         | R                       | Last Name<br>Last Name of the<br>member       | Alphanumeric A – Z and special characters | O'Connor-<br>Jones | <ul> <li>All Funds</li> <li>A - Z</li> <li>May contain special characters.</li> <li>May contain spaces within the last name.</li> </ul>                                                                                                    |
| 7 | 10         | 0                       | Suffix<br>Suffix of the name of<br>the Member | Alpha                                     | Jr                 | All Funds     Valid Values: I, II, III, IV, V, VI, VII, JR, SR, DDS, EDD, MD, PHD                                                                                                    |
| 8 | 8          | R                       | Birth Date<br>Date of the Member's<br>Birth   | Date<br>MMDDYYYY                          | 05221946           | <ul> <li>All Funds</li> <li>Date of Member's Birth:</li> <li>2 digit Month (01 – 12)</li> <li>2 digit Day (01 – 31)</li> <li>4 digit Year (e.g., 2011)</li> <li>Cannot be after the member's hire date.</li> </ul>                                              |
| 9 | 1          | R                       | Gender<br>Gender of Member                    | <b>Alpha</b><br>No blanks                 | М                  | <ul><li>All Funds</li><li>Valid Values:</li><li>M = Male</li></ul>                                                                                                    |

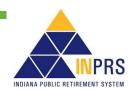

F = Female

| DET | DETAIL MEMBER ENROLLMENT RECORDS |                               |                                                                                |                                                  |                                  |                                                                                                    |  |  |
|-----|----------------------------------|-------------------------------|--------------------------------------------------------------------------------|--------------------------------------------------|----------------------------------|----------------------------------------------------------------------------------------------------|--|--|
| #   | Max<br>Len                       | Required Optional Conditional | Field Name<br>Field Description                                                | Format                                           | Sample                           | Rules and Information                                                                                                    |  |  |
| 10  | 55                               | R                             | Street Address 1<br>Street Address 1 for<br>Member                             | Alphanumeric                                     | 123 Main<br>Street               | <ul> <li>All Funds</li> <li>May contain special characters.</li> <li>May contain spaces within the address</li> </ul>                   |  |  |
| 11  | 55                               | 0                             | Street Address 2<br>Street Address 2 for<br>Member                             | Alphanumeric                                     | Apt. #1A                         | <ul> <li>All Funds</li> <li>May contain special characters.</li> <li>May contain spaces within the address</li> </ul>                   |  |  |
| 12  | 55                               | 0                             | Street Address 3<br>Street Address 3 for<br>Member                             | Alphanumeric                                     | Suite 220                        | <ul> <li>All Funds</li> <li>May contain special characters.</li> <li>May contain spaces within the address</li> </ul>                   |  |  |
| 13  | 30                               | R                             | City City where the Member lives                                               | Alpha<br>A – Z                                   | Indianapolis                     | <ul><li>All Funds</li><li>A – Z</li></ul>                                                                                               |  |  |
| 14  | 2                                | R                             | State State where the Member lives                                             | Alpha<br>A – Z<br>No blanks                      | IN                               | <ul> <li>All Funds</li> <li>A – Z</li> <li>Two character code</li> <li>No blanks allowed</li> </ul>                                     |  |  |
| 15  | 5                                | R                             | Postal Code Postal code where the Member lives                                 | Alphanumeric<br>9 digits (5+4)<br>0 – 9 Only     | 46204                            | <ul><li>All Funds</li><li>ZIP + 4 (5+4)</li></ul>                                                                                       |  |  |
| 16  | 1                                | R                             | Phone Type 1 Phone Type of the Phone Number for the Member                     | <b>Alpha</b><br>No blanks                        | М                                | <ul><li>All Funds</li><li>Valid Values:</li><li>M = Main</li></ul>                                                                      |  |  |
| 17  | 10                               | R                             | Phone Number 1 Phone Number for the Member                                     | Alphanumeric<br>0 – 9 Only                       | 3175551212                       | <ul> <li>All Funds</li> <li>Must include area code and phone number</li> </ul>                                                          |  |  |
| 18  | 6                                | 0                             | Phone Extension 1 Extension for the phone number (if it exists) for the Member | Alphanumeric<br>0 – 9                            | 143                              | <ul> <li>All Funds</li> <li>0 – 9 if an extension does exist (do not send 'x. 143' or 'ext. 143' – send only numeric values)</li> </ul> |  |  |
| 19  | 70                               | R <sup>4</sup>                | E-mail Address<br>E-mail address of the<br>Member                              | Alphanumeric A – Z plus special characters 0 – 9 | samuel.ocon<br>nor@yahoo.<br>com |                                                                                                    |  |  |
| 20  | 1                                | R                             | Marital Status<br>Marital Status of the<br>Member                              | Alpha                                            | М                                | <ul> <li>All Funds</li> <li>Valid Values:</li> <li>S = Single</li> <li>M = Married</li> <li>U = Unknown (default)</li> </ul>            |  |  |

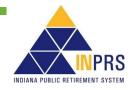

#### **DETAIL MEMBER ENROLLMENT RECORDS**

| #  | Max<br>Len | Required<br>Optional<br>Conditional | Field Name<br>Field Description                                        | Format | Sample  | Rules and Information                                                                                                    |
|----|------------|-------------------------------------|------------------------------------------------------------------------|--------|---------|----------------------------------------------------------------------------------------------------|
| 21 | 1          | R                                   | Part-time/Substitute? Is the Member a Part-time or Substitute teacher? | Alpha  | N       | <ul> <li>TRF ONLY</li> <li>If TRF, value must be Y or N</li> <li>Valid Values:</li> <li>Y = Yes</li> <li>N = No</li> </ul>                                                                                                    |
| 22 | 1          | R                                   | Elected Official?<br>Is the Member an<br>Elected Official?             | Alpha  | Y       | <ul> <li>PERF ONLY</li> <li>If PERF, value must be Y or N</li> <li>Valid Values:</li> <li>Y = Yes</li> <li>N = No</li> </ul>                                                                                                    |
| 23 | 50         | R <sup>5</sup>                      | Elected Official Type                                                  | Alpha  | Sheriff | <ul> <li>PERF ONLY</li> <li><sup>5</sup>Required if the Elected Official field = Y</li> <li>Valid Values:         County Auditor         County Clerk         County Recorder         County Treasurer         Coroner         Sheriff         State Elected Comptroller, formerly             Auditor*         State Elected Treasurer         State Elected Secretary         County Surveyor</li> <li>Any Elected Official not listed above</li> </ul> |
| 24 | 1          | R                                   | Covered Position? Is the Member in a PERF covered position?            | Alpha  | Y       | <ul> <li>PERF ONLY</li> <li>If PERF, value must be Y or N</li> <li>Valid Values:</li> <li>Y = Yes</li> <li>N = No</li> </ul>                                                                                                    |

<sup>\*</sup> Effective July 1, 2023, the title changes to State Comptroller; however, the title of the department remains the same.

#### Example:

- Submission Unit Number = 1234-567
- 2 new employees/fund members

#### Sample Enrollment Layout:

1234567|2|

06202011|313131313|Mr|Dwight| |Freeney||08011970|M|1364 Worchester Drive|||Carmel||N|46032|M|3175551234||d.freeney@employer.com|M||N||Y| 06202011|204204|Mr|Joseph||Addai||10151980|M|6735 Dover Road|||Carmel||N|46032|M|3175554545|| j.addai@employer.com|M||N||Y|

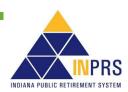